# **4th Dimension Technical Note**

**#37 External procedure documentation**

Written by Todd Carper December 14, 1987 Modified January 20, 1988

 $\mathcal{L}_\text{max}$  and the contract of the contract of the contract of the contract of the contract of the contract of

This document describes how to use the following External procedures located in the file December.EXT:

> *DataBaseName GetNumFiles GetNumFields GetFile GetField PostKey AddSubrecord CancelDialog CancelEntry ValidateDialog ValidateEntry AreaButton GetButton ChangeMenuItem 4DInfos*

You may also find this information by selecting the procedure and choosing Get Info from within 4D External Mover.

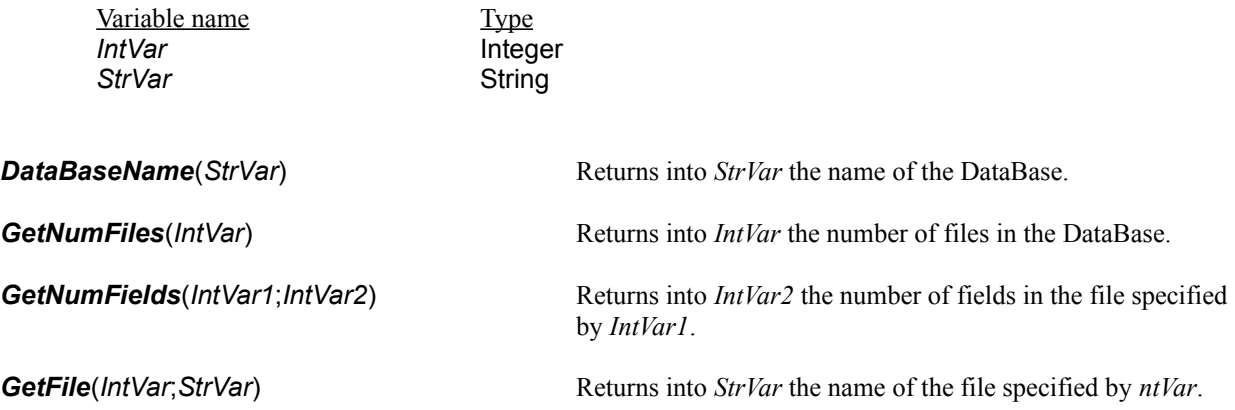

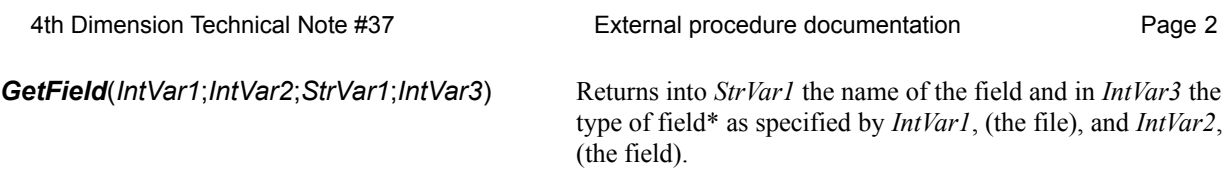

\*The values returned into *IntVar3* by the *GetField* external are defined as follows:

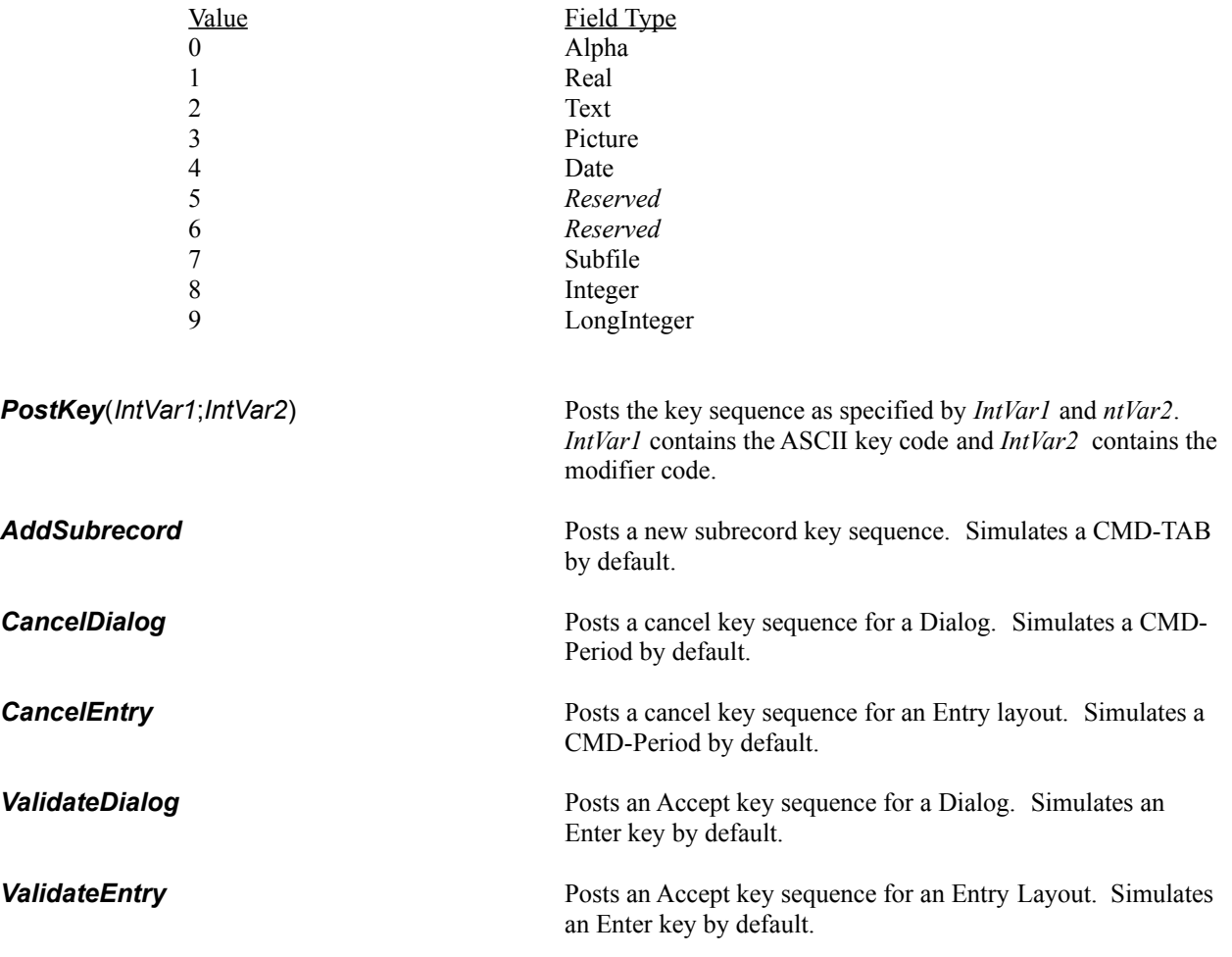

## *AreaButton*

This external is to be used as an External Area and is used to define an invisible button.

It is used with *GetButton*.

Define a variable in the layout. Specify it as an External Area, and enter the name AreaButton in the Not Used portion of the variable format screen.

## *GetButton*(*LIntVar*;*IntVar*)

*LIntVar* is the handle to the external area defined by *AreaButton*.

*IntVar* will return the status of the area. Zero (0) if the area was not clicked in. One (1) if the area was clicked in.

### *ChangeMenuItem*(*IntVar1*;*IntVar2*;*StrVar*)

This external is used to change the title of any menu item.

*IntVar1* contains the Menu which is to be changed and *IntVar2* contains the item in the Menu *IntVar1* which is to be changed.

For example: *ChangeMenuItem*(1;3;"MyTitle") would change the third item in the first menu to "MyTitle".

### *4DInfos*(*StrVar*;*IntVar1*;*IntVar2*;*IntVar3*;*IntVar4*)

This external returns information about 4D which can be used to determine compatibility and correct configuration.

*StrVar* returns the version number of 4D being run.

*IntVar1* returns what environment the product is in. One (1) means the product is in User environment. Zero (0) means the product is in Custom environment.

*IntVar2* returns what mode the product is in. Zero (0) means the product is in Single User mode. One (1) means the product is in Multi-User mode.

*IntVar3* returns information regarding the type of network being used. Zero (0) means SymbTalk™, One (1) means Omninet™, Five (5) means AFP™ ( Apple Filling Protocol )

*IntVar4* returns information regarding the type of server being used. Zero (0) means block server. One (1) means file server.